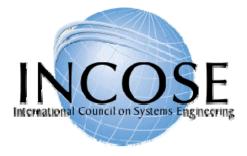

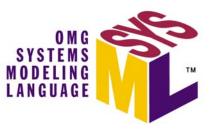

#### Introduction OMG Systems Modeling Language (OMG SysML<sup>™</sup>) and OOSEM Tutorial

By Abe Meilich, Ph.D. abraham.w.meilich@lmco.com

National Defense Industrial Association 9th Annual Systems Engineering Conference San Diego, CA October 23, 2006 <u>Acknowledged</u> <u>Original Authors:</u> Sanford Friedenthal Alan Moore Rick Steiner

Copyright © 2006 by Object Management Group.

Published and used by INCOSE and affiliated societies with permission.

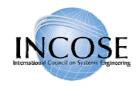

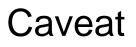

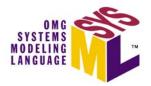

- These materials have been modified slightly from the original Tutorial given at INCOSE 2006
  - Softcopy of Full Tutorial available at :
    - http://www.omgsysml.org/SysML-Tutorial-Baseline-to-INCOSE-060524-low\_res.pdf
- This material is based on version 1.0 of the SysML specification (ad-06-03-01)
  - Adopted by OMG in May '06
  - Going through finalization process
- OMG SysML Website
  - <u>http://www.omgsysml.org/</u>

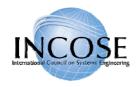

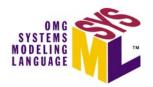

#### At the end of this tutorial, you should understand the:

- Benefits of model driven approaches to systems engineering
- Types of SysML diagrams and their basic constructs
- Cross-cutting principles for relating elements across diagrams
- Relationship between SysML and other Standards
- Introduction to principles of a OO System Engineering Method

This course is <u>not</u> intended to make you a systems modeler! You must <u>use</u> the language.

#### **Intended Audience:**

- Practicing Systems Engineers interested in system modeling
  - Already familiar with system modeling & tools, or
  - Want to learn about systems modeling
- Software Engineers who want to express systems concepts
- Familiarity with UML is not required, but it will help

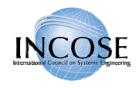

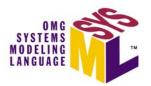

- Topics
- Motivation & Background
- Diagram Overview
- SysML Modeling as Part of SE Process
- OOSEM Enhanced Security System Example
- SysML in a Standards Framework
- Transitioning to SysML
- Summary

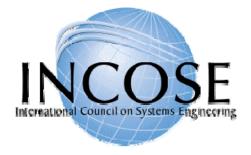

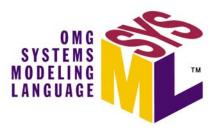

### Background

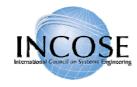

### System Modeling

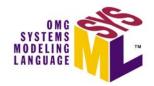

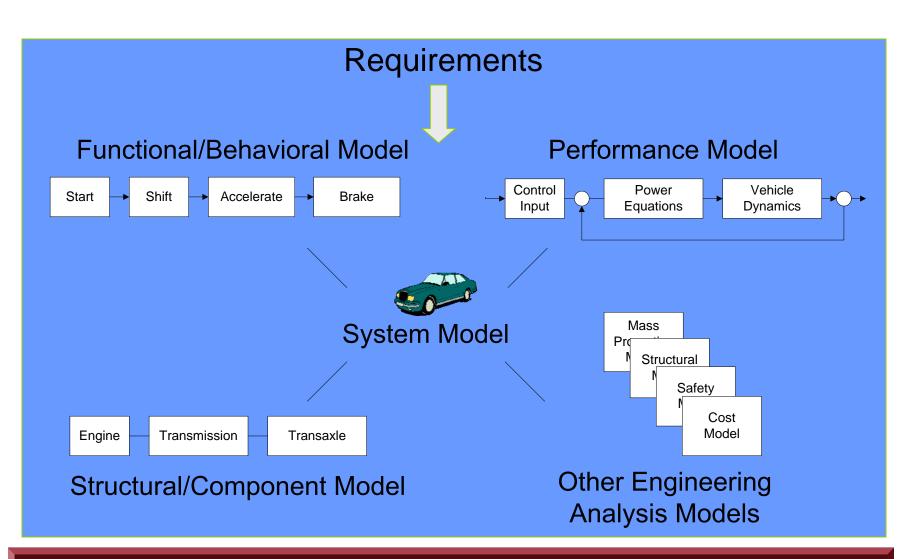

Integrated System Model Must Address Multiple Aspects of a System

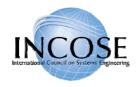

### Model Based Systems Engineering Benefits

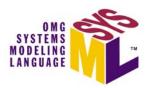

- Improved communications
- Assists in managing complex system development
  - Separation of concerns
  - Hierarchical modeling
  - Facilitates impact analysis of requirements and design changes
  - Supports incremental development & evolutionary acquisition
- Improved design quality
  - Reduced errors and ambiguity
  - More complete representation
- Early and on-going verification & validation to reduce risk
- Other life cycle support (e.g., training)
- Enhanced knowledge capture

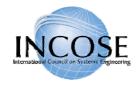

#### OMG SYSTEMS MODELING LANGUAGE

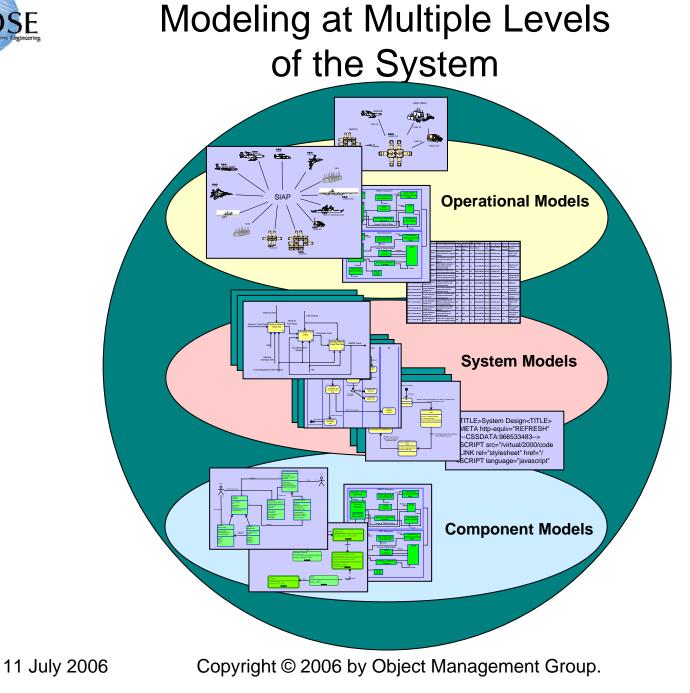

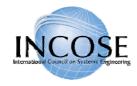

### What is SysML?

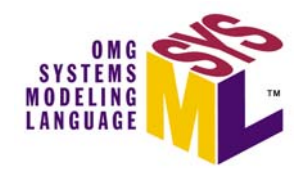

- A graphical modelling language in response to the UML for Systems Engineering RFP developed by the OMG, INCOSE, and AP233
  - a UML Profile that represents a subset of UML 2 with extensions
- Supports the specification, analysis, design, verification, and validation of systems that include hardware, software, data, personnel, procedures, and facilities
- Supports model and data interchange via XMI and the evolving AP233 standard (in-process)

#### SysML is Critical Enabler for Model Driven SE

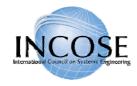

### What is SysML (cont.)

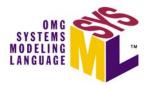

- *Is* a visual modeling language that provides
  - Semantics = meaning
  - Notation = representation of meaning
- Is not a methodology or a tool
  - SysML is methodology and tool independent

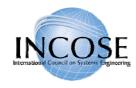

### UML/SysML Status

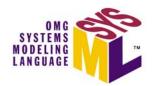

- UML V2.0
  - Updated version of UML that offers significant capability for systems engineering over previous versions
  - Finalized in 2005 (formal/05-07-04)
- UML for Systems Engineering (SE) RFP
  - Established the requirements for a system modeling language
  - Issued by the OMG in March 2003
- SysML
  - Industry Response to the UML for SE RFP
  - Addresses most of the requirements in the RFP
  - Version 1.0 adopted by OMG in May '06 / In finalization
  - Being implemented by multiple tool vendors

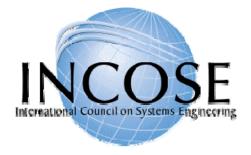

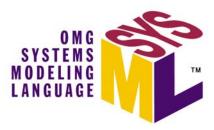

### **Diagram Overview**

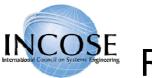

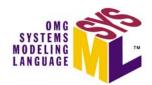

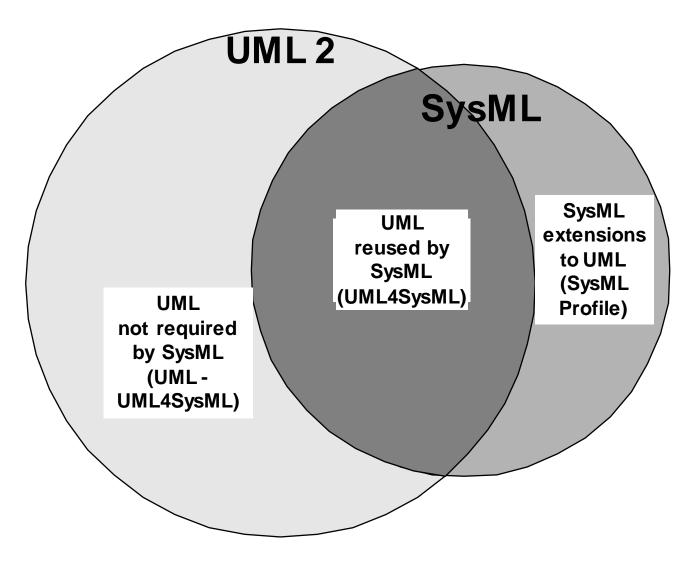

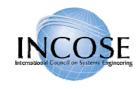

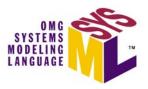

### SysML Diagram Taxonomy

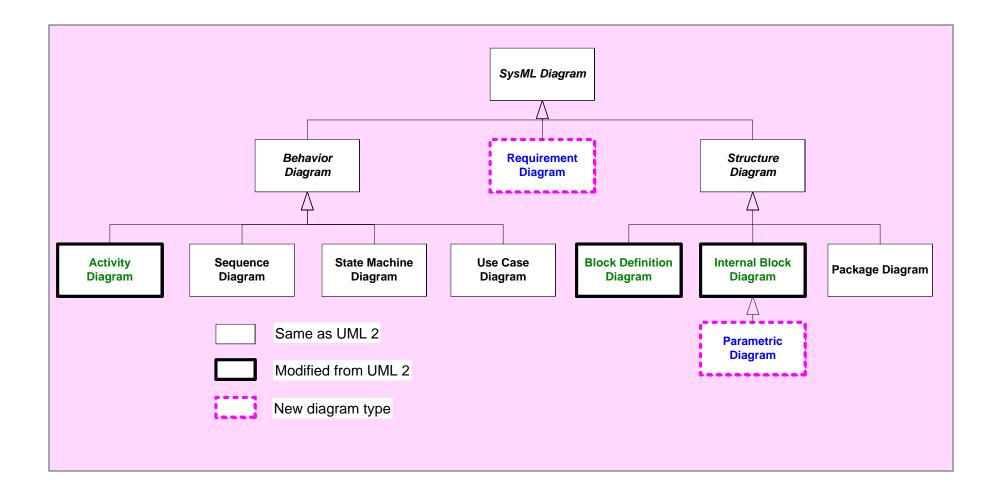

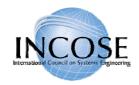

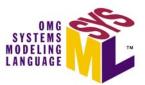

### 4 Pillars of SysML – ABS Example

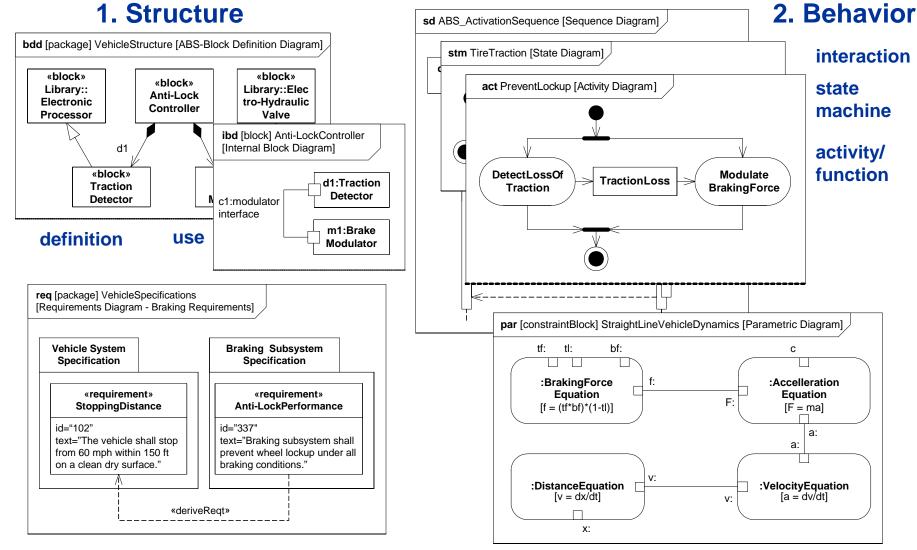

#### 4. Parametrics

**3. Requirements** 11 July 2006 Cor

Copyright © 2006 by Object Management Group.

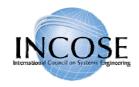

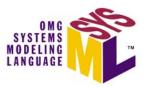

### **Cross Connecting Model Elements**

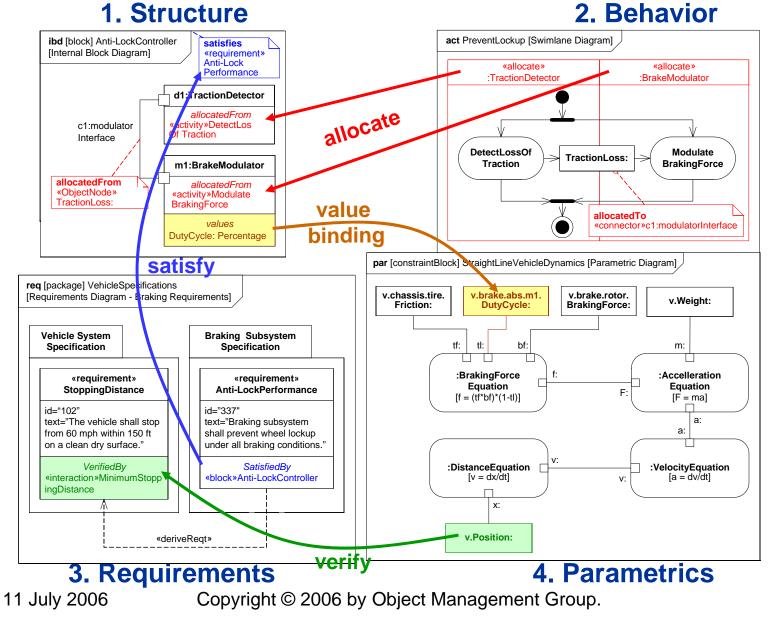

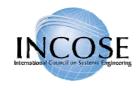

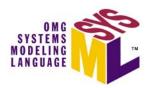

# **Structural Diagrams**

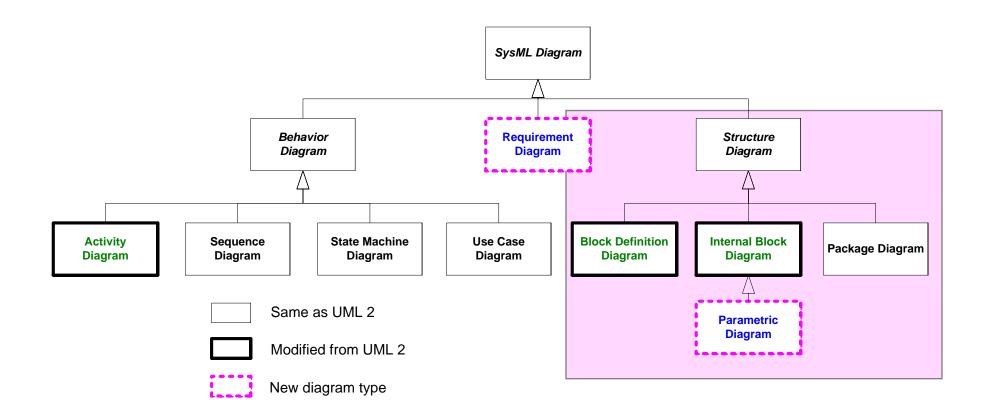

Copyright © 2006 by Object Management Group.

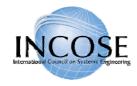

### Package Diagram

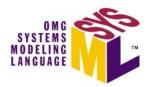

- Package diagram is used to organize the model
  - Groups model elements into a name space
  - Often represented in tool browser
- Model can be organized in multiple ways
  - By System hierarchy (e.g., enterprise, system, component)
  - By domain (e.g., requirements, use cases, behavior)
  - Use viewpoints to augment model organization
- Import relationship reduces need for fully qualified name (package1::class1)

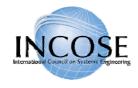

### Package Diagram Organizing the Model

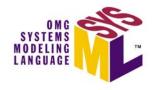

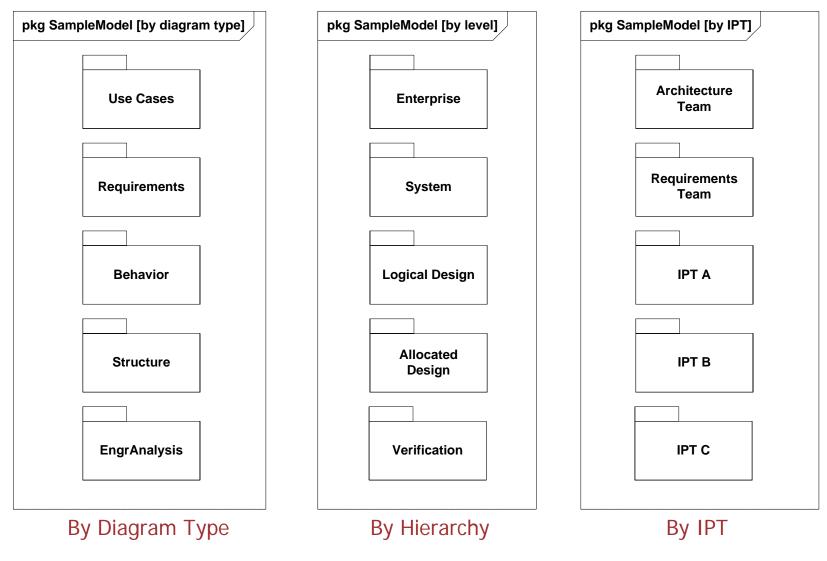

11 July 2006

Copyright © 2006 by Object Management Group.

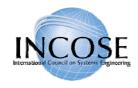

### Package Diagram - Views

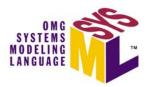

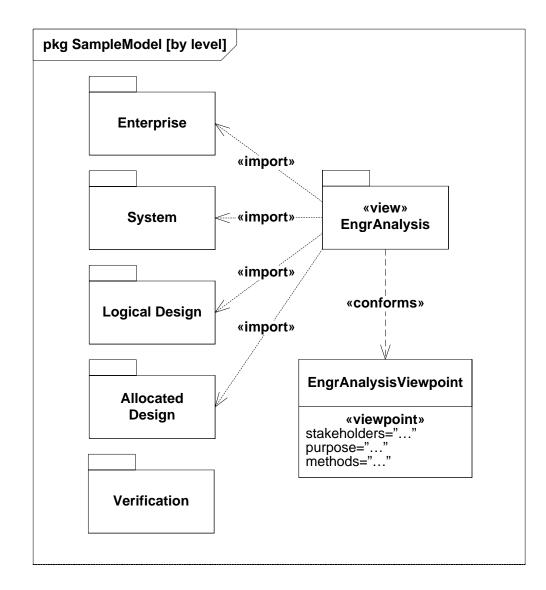

- Model is organized in one hierarchy
- Viewpoints can provide insight into the model using another principle
  - E.g., analysis view that spans multiple levels of hierarchy
  - Can specify diagram usages, constraints, and filtering rules
  - Consistent with IEEE
    1471 definitions

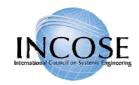

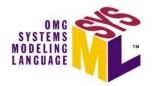

- Provides a unifying concept to describe the structure of an element or system
  - Hardware
  - Software
  - Data
  - Procedure
  - Facility
  - Person

| «block»<br>BrakeModulator                                  |
|------------------------------------------------------------|
| <i>allocatedFrom</i><br>«activity»Modulate<br>BrakingForce |
| volues                                                     |

*values* DutyCycle: Percentage

- Multiple compartments can describe the block characteristics
  - Properties (parts, references, values)
  - Operations
  - Constraints
  - Allocations to the block (e.g. activities)
  - Requirements the block satisfies

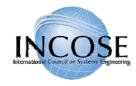

### Block Property Types

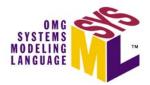

- Property is a structural feature of a block
  - Part property aka. part (typed by a block)
    - Usage of a block in the context of the enclosing block
    - Example right-front:wheel
  - Reference property (typed by a block)
    - A part that is not owned by the enclosing block (not composition)
    - Example logical interface between 2 parts
  - Value property (typed by value type)
    - Defines a value with units, dimensions, and probability distribution
    - Example
      - Non-distributed value: tirePressure:psi=30
      - Distributed value: «uniform» {min=28,max=32} tirePressure:psi

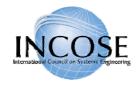

### Using Blocks

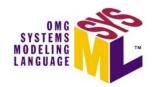

- Based on UML Class from UML Composite Structure
  - Eliminates association classes, etc.
  - Differentiates value properties from part properties, add nested connector ends, etc.
- Block definition diagram describes the relationship among blocks (e.g., composition, association, classification)
- Internal block diagram describes the internal structure of a block in terms of its properties and connectors
- Behavior can be allocated to blocks

#### Blocks Used to Specify Hierarchies and Interconnection

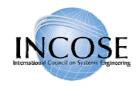

### Block Definition vs. Usage

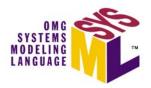

#### **Block Definition Diagram**

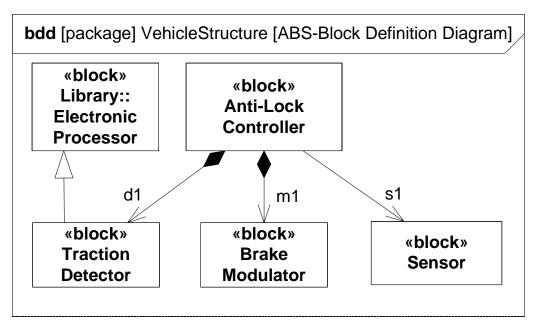

#### **Definition**

- Block is a definition/type
- Captures properties, etc.
- Reused in multiple contexts

#### Internal Block Diagram

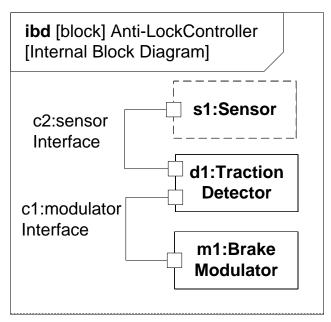

#### Usage

- Part is the usage in a particular context
- Typed by a block
- Also known as a role

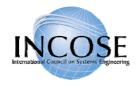

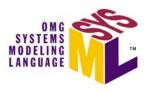

### Internal Block Diagram (ibd) Blocks, Parts, Ports, Connectors & Flows

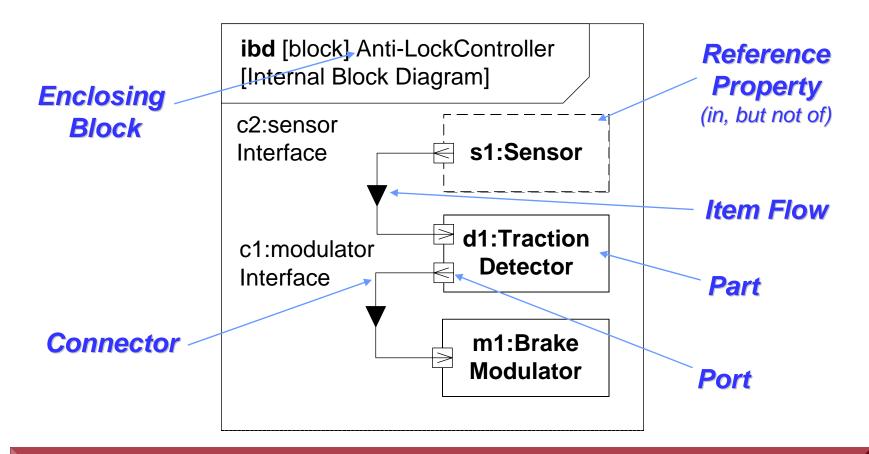

Internal Block Diagram Specifies Interconnection of Parts

11 July 2006 Copyright © 2006 by Object Management Group.

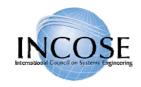

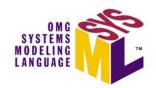

### **Reference Property Explained**

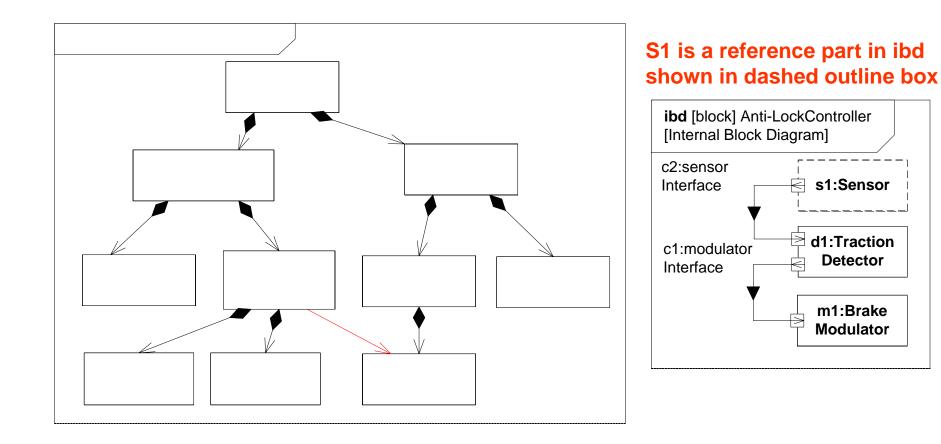

## bdd [package] Vehicle Structure

11 July 2006

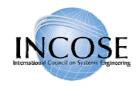

### SysML Port

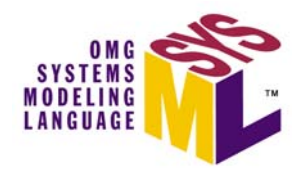

- Specifies interaction points on blocks and parts
  - Supports integration of behavior and structure
- Port types
  - Standard (UML) Port
    - Specifies a set of operations and/or signals
    - Typed by a UML interface
  - Flow Port
    - Specifies what can flow in or out of block/part
    - Typed by a flow specification

### 2 Port Types Support Different Interface Concepts

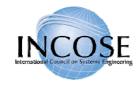

### **Port Notation**

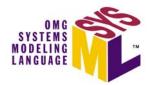

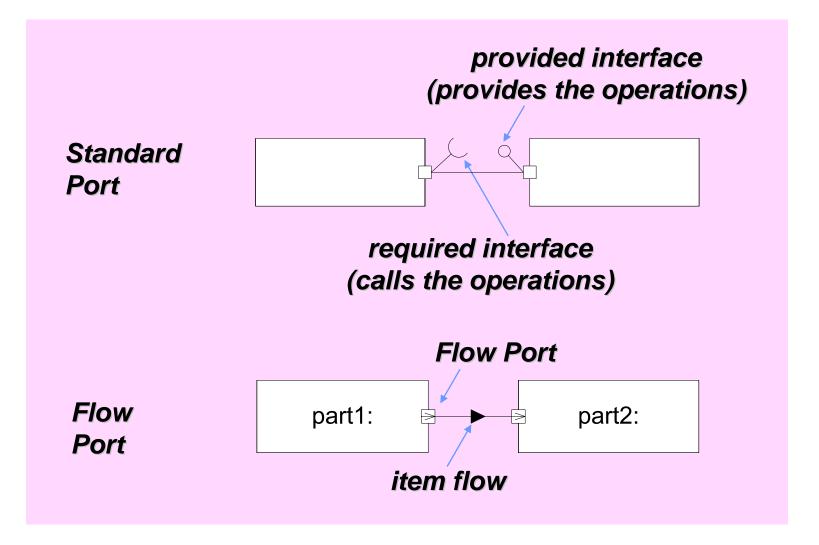

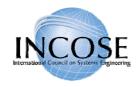

### Parametrics

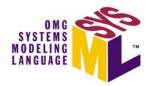

- Used to express constraints (equations) between value properties
  - Provides support for engineering analysis (e.g., performance, reliability)
- Constraint block captures equations
  - Expression language can be formal (e.g., MathML, OCL) or informal
  - Computational engine is defined by applicable analysis tool and not by SysML
- Parametric diagram represents the usage of the constraints in an analysis context
  - Binding of constraint usage to value properties of blocks (e.g., vehicle mass bound to  $F = m \times a$ )

#### Parametrics Enable Integration of Engineering Analysis with Design Models

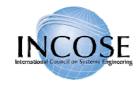

11 July 2006

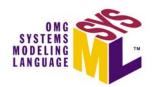

### **Defining Vehicle Dynamics**

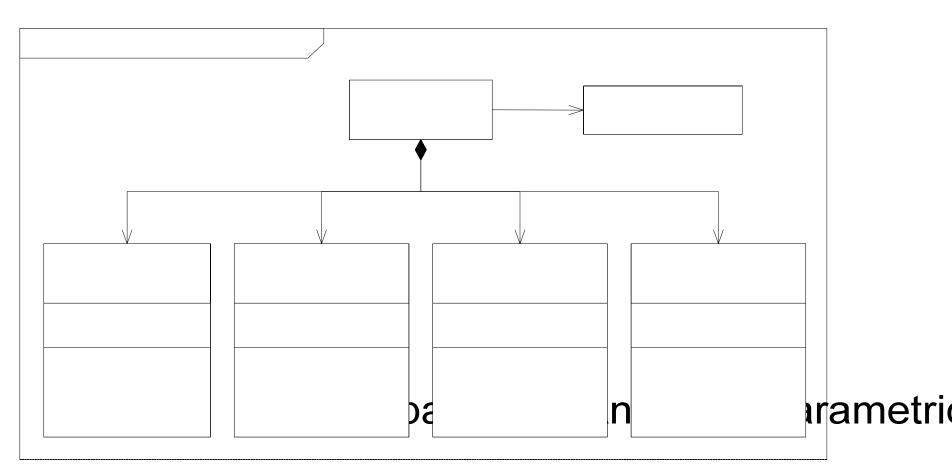

### Defining Reusable Equations for Parametrics

Copyright © 2006 by Object Management Group.

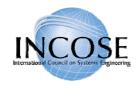

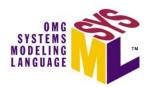

### Vehicle Dynamics Analysis

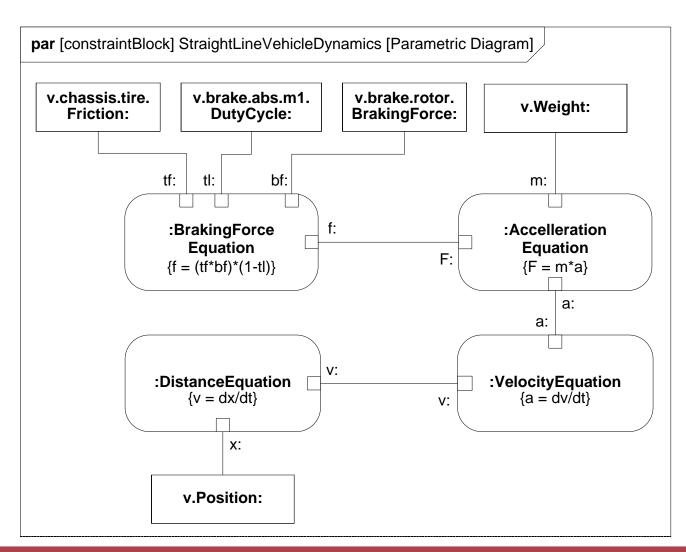

#### Using the Equations in a Parametric Diagram to Constrain Value Properties

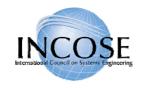

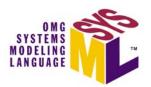

## **Behavioral Diagrams**

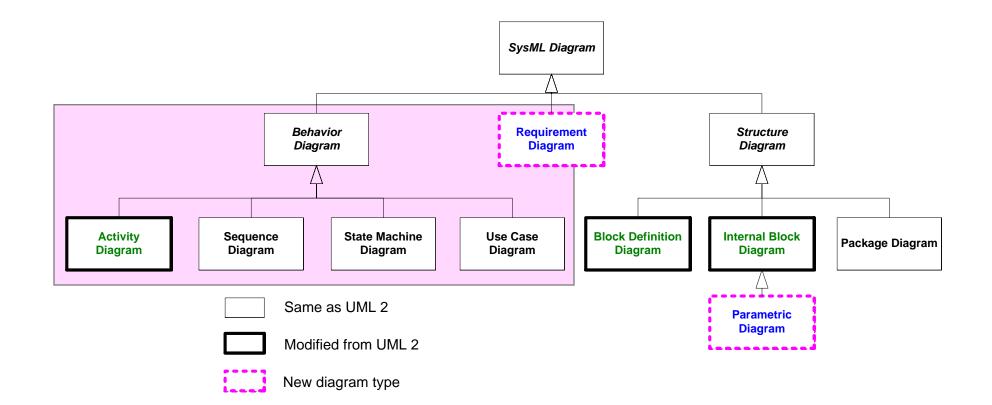

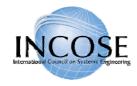

### Activities

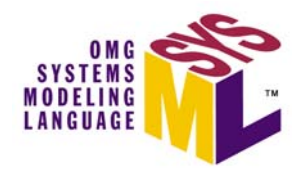

- Activity used to specify the flow of inputs/outputs and control, including sequence and conditions for coordinating activities
- Secondary constructs show responsibilities for the activities using swim lanes
- SysML extensions to Activities
  - Support for continuous flow modeling
  - Alignment of activities with Enhanced Functional Flow Block Diagram (EFFBD)

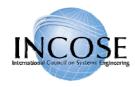

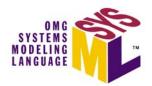

### Activity Diagram Notation

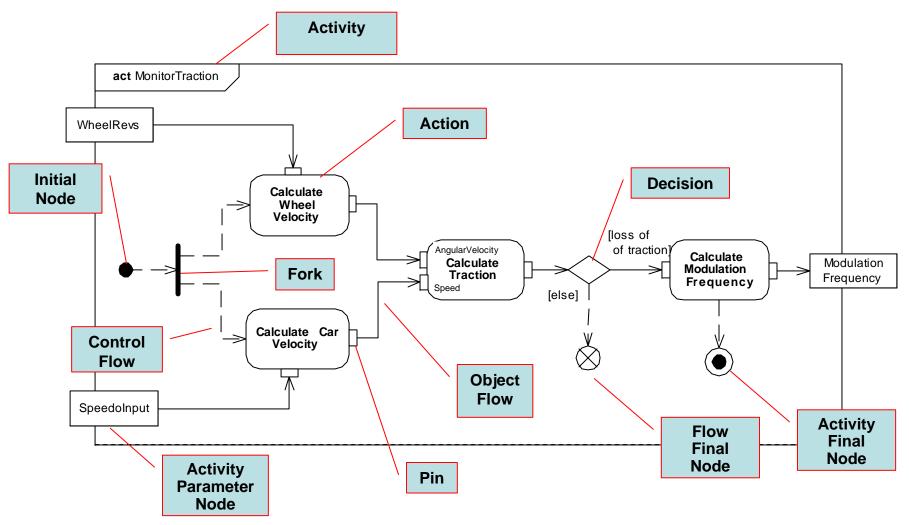

•Join and Merge symbols not included

•Activity Parameter Nodes on frame boundary correspond to activity parameters 11 July 2006 Copyright © 2006 by Object Management Group. 3

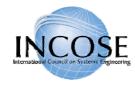

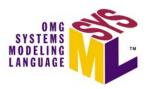

### Activity Diagrams Pin vs. Object Node Notation

- Pins are kinds of Object Nodes
  - Used to specify inputs and outputs of actions
  - Typed by a block or value type
  - Object flows connect object nodes
- Object flows between pins have two diagrammatic forms
  - Pins shown with object flow between them
  - Pins elided and object node shown with flow arrows in and out

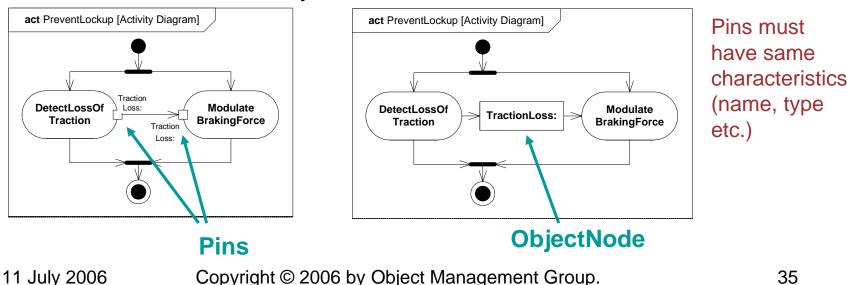

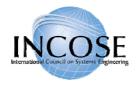

### Explicit Allocation of Behavior to Structure Using Swimlanes

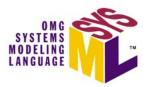

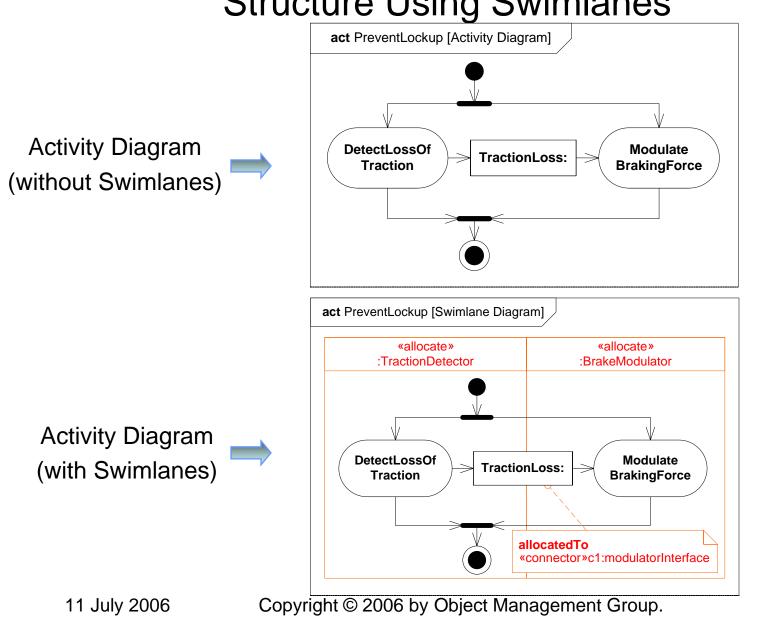

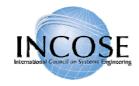

### SysML EFFBD Profile

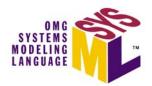

### **EFFBD - Enhanced Functional Flow Block Diagram**

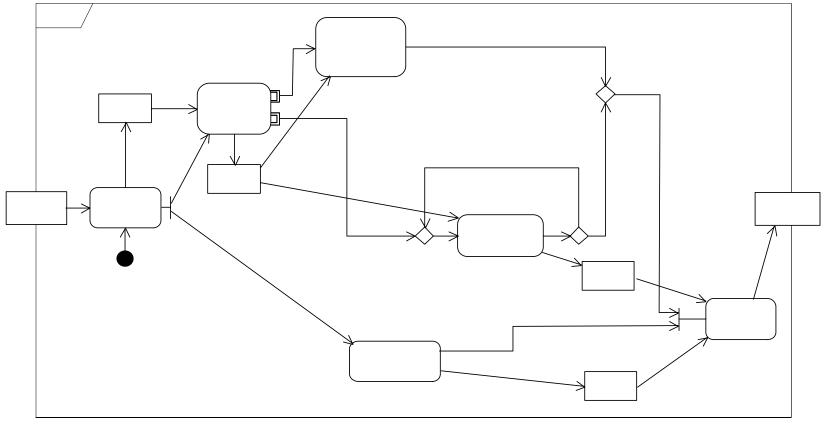

Aligning SysML with Classical Systems Engineering Techniques

11 July 2006

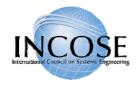

### **Distill Water Activity Diagram** (Continuous Flow Modeling)

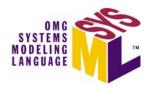

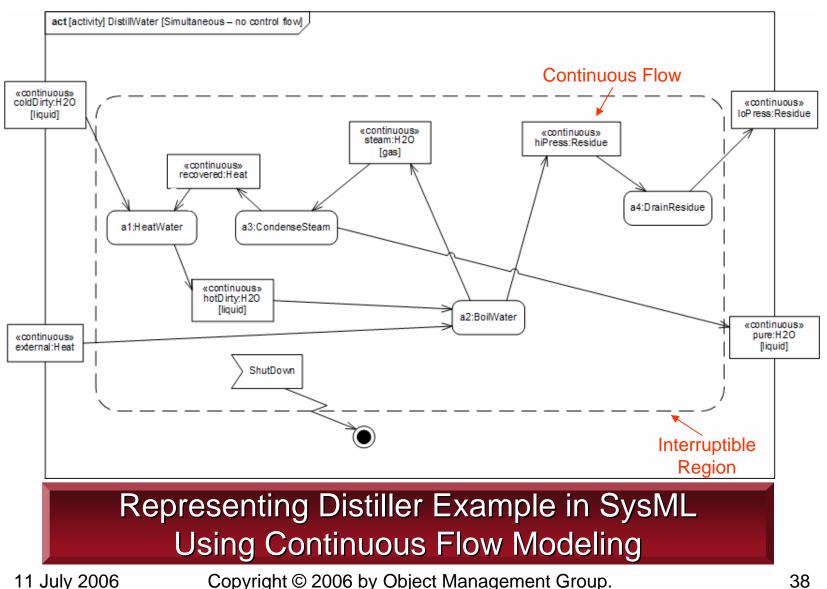

38

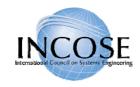

### Activity Decomposition

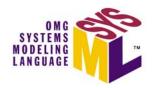

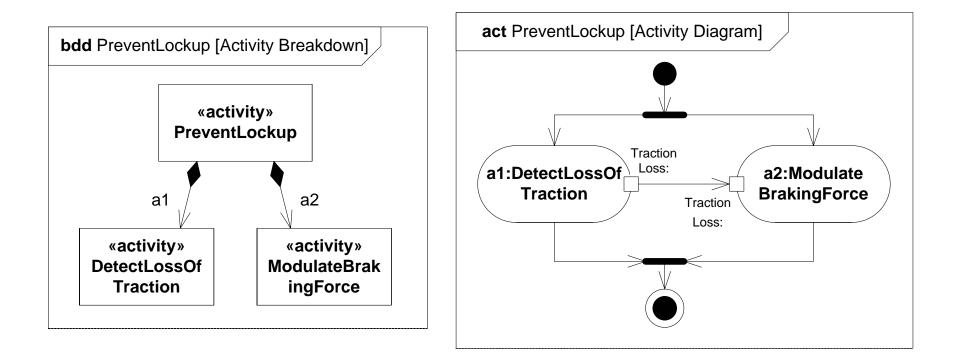

#### Definition

Use

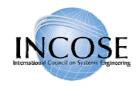

### Interactions

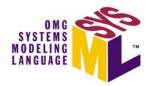

- Sequence diagrams provide representations of message based behavior
  - represent flow of control
  - describe interactions
- Sequence diagrams provide mechanisms for representing complex scenarios
  - reference sequences
  - control logic
  - lifeline decomposition
- SysML does not include timing, interaction overview, and communications diagram

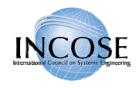

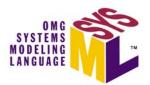

### Black Box Interaction (Drive)

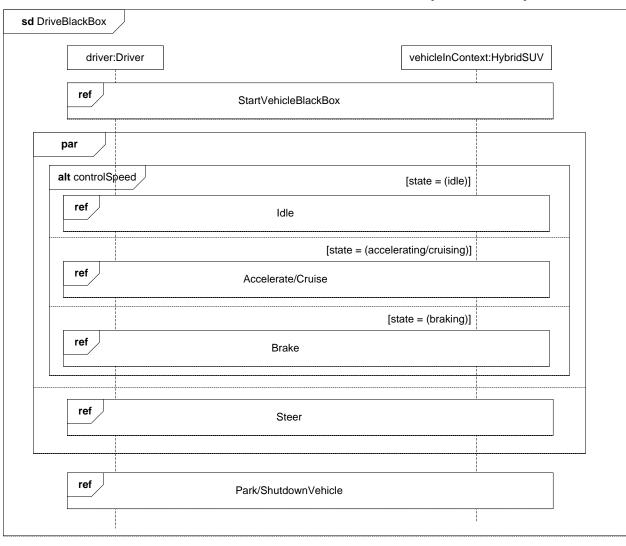

UML 2 Sequence Diagram Scales by Supporting Control Logic and Reference Sequences<sup>41</sup>

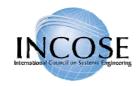

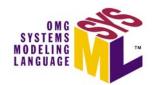

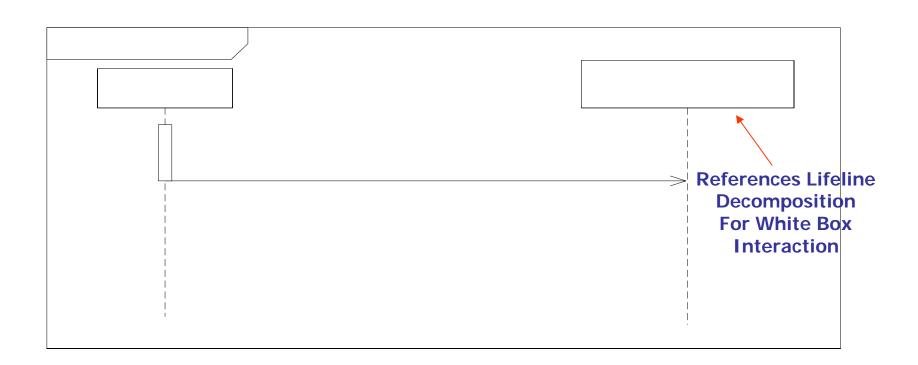

#### **Simple Black Box Interaction**

11 July 2006

Copyright © 2006 by Object Management Group.

42

X

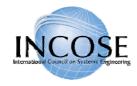

### State Machines

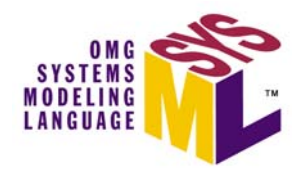

- Typically used to represent the life cycle of a block
- Support event-based behavior (generally asynchronous)
  - Transition with trigger, guard, action
  - State with entry, exit, and do-activity
  - Can include nested sequential or concurrent states
  - Can send/receive signals to communicate between blocks during state transitions, etc.

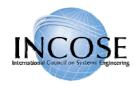

### **Operational States (Drive)**

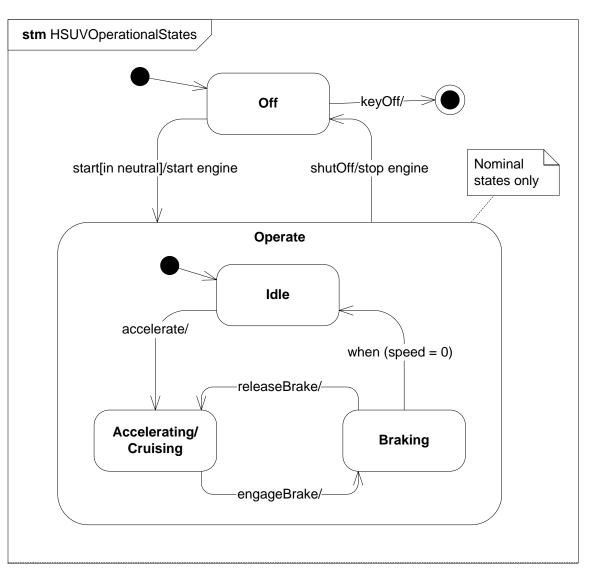

Transition notation: trigger[guard]/action

SYSTEMS

MODELING

11 July 2006

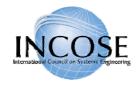

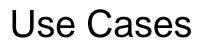

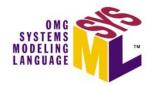

- Provide means for describing basic functionality in terms of usages/goals of the system by actors
- Common functionality can be factored out via include and extend relationships
- Generally elaborated via other behavioral representations to describe detailed scenarios
- No change to UML

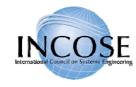

#### OMG SYSTEMS MODELING LANGUAGE

### **Operational Use Cases**

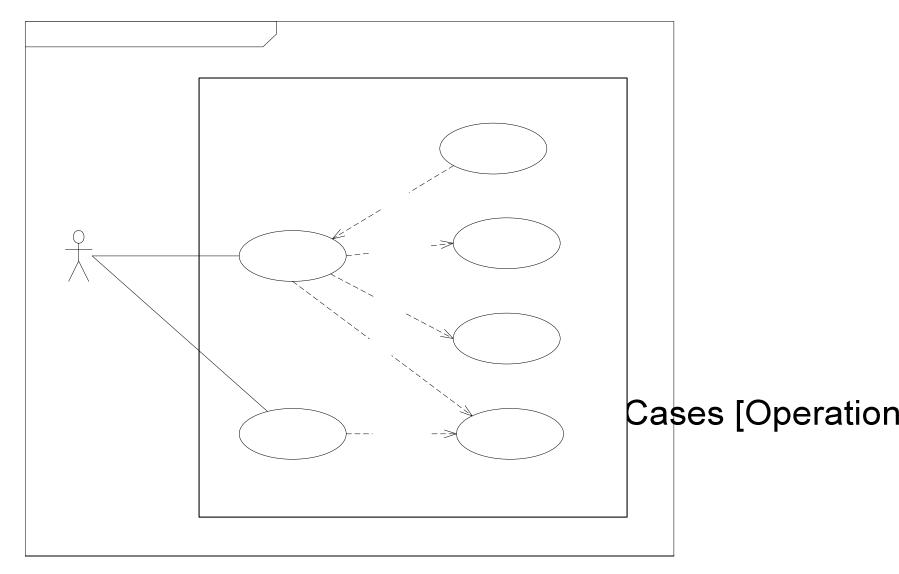

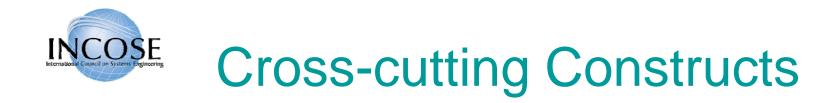

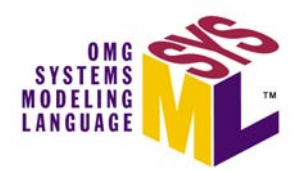

• Allocations

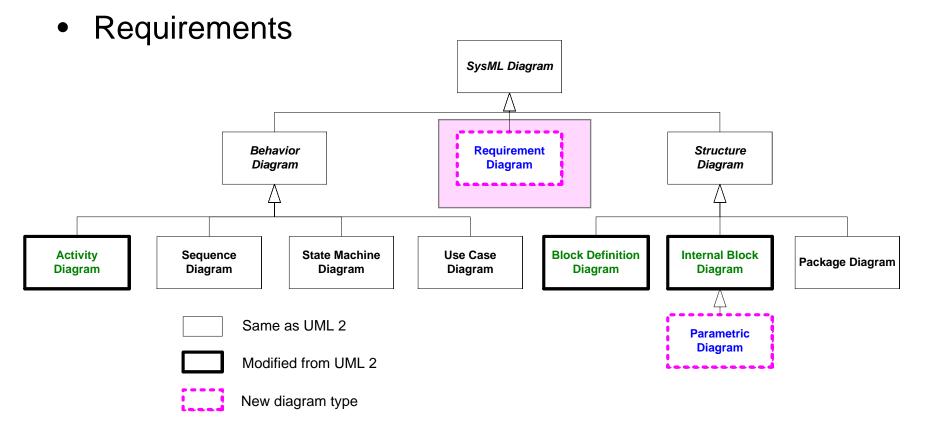

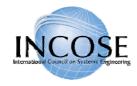

### Allocations

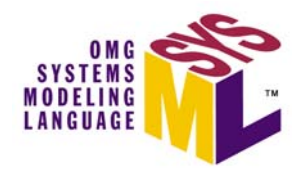

- Represent general relationships that map one model element to another
- Different types of allocation are:
  - Behavioral (i.e., function to component)
  - Structural (i.e., logical to physical)
  - Software to Hardware

- ....

- Explicit allocation of activities to structure via swim lanes (i.e., activity partitions)
- Both graphical and tabular representations are specified

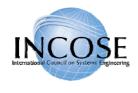

### Different Allocation Representations (Tabular Representation Not Shown)

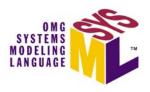

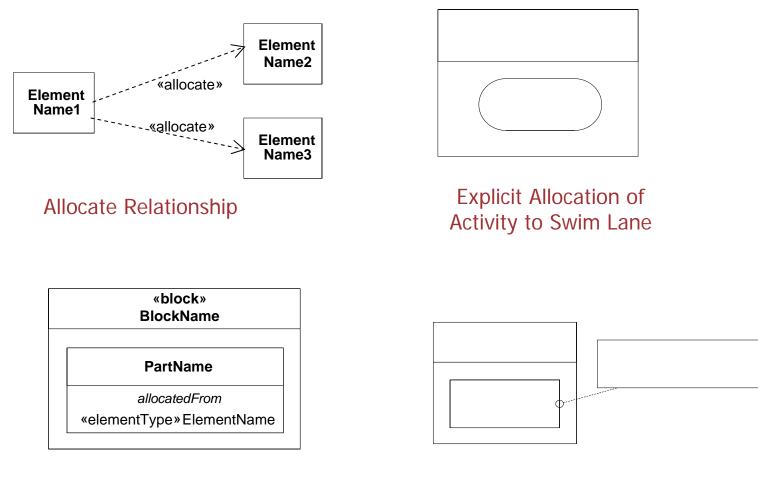

**Compartment Notation** 

**Callout Notation** 

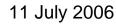

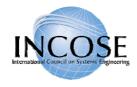

# SysML Allocation of SW to HW

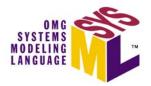

- In UML the deployment diagram is used to deploy artifacts to nodes
- In SysML allocation on ibd and bdd is used to deploy software/data to hardware

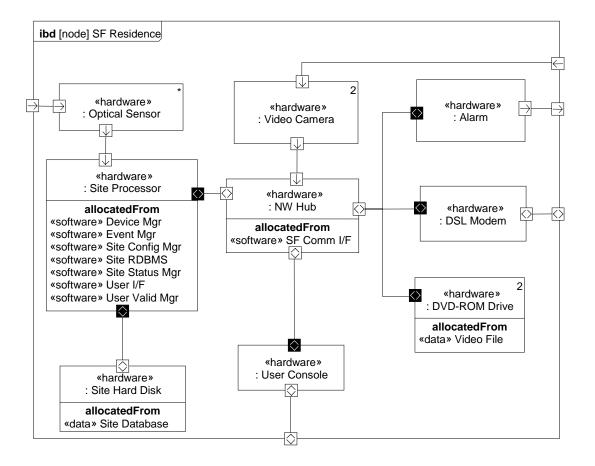

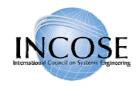

### Requirements

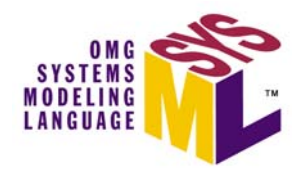

- The «requirement» stereotype represents a text based requirement
  - Includes id and text properties
  - Can add user defined properties such as verification method
  - Can add user defined requirements categories (e.g., functional, interface, performance)
- Requirements hierarchy describes requirements contained in a specification
- Requirements relationships include DeriveReqt, Satisfy, Verify, Refine, Trace, Copy

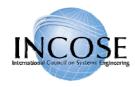

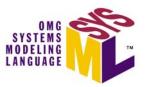

### **Requirements Breakdown**

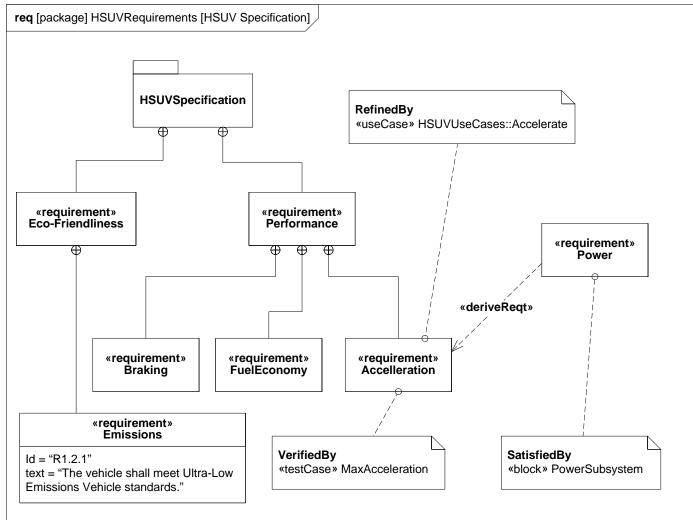

#### Requirement Relationships Model the Content of a Specification

11 July 2006

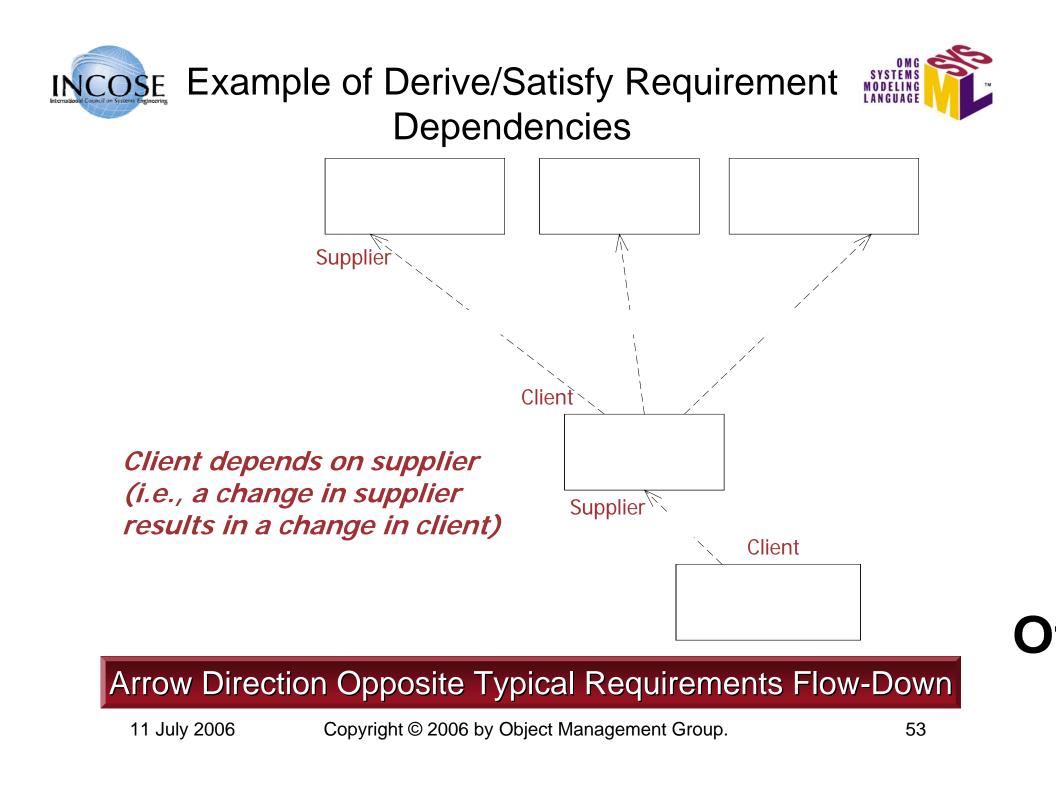

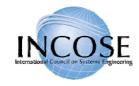

### Problem and Rationale

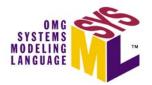

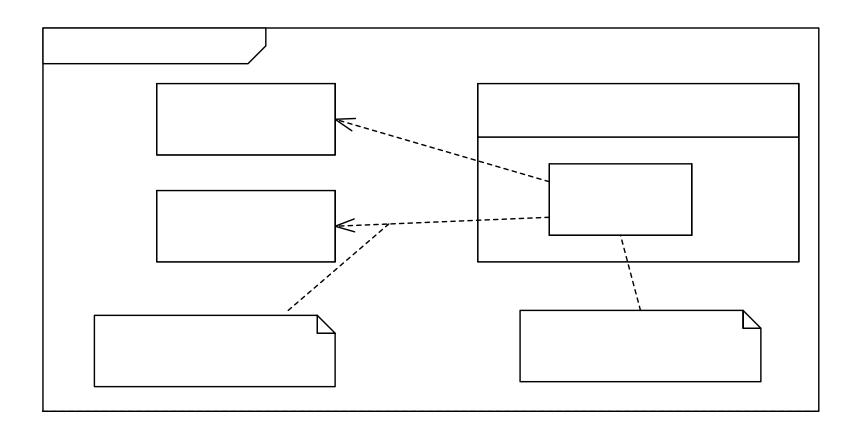

#### Problem and Rationale can be attached to any Model Element to Cepturedstees and Decision urements

11 July 2006

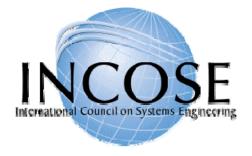

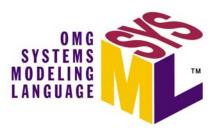

### SysML Modeling as Part of the SE Process

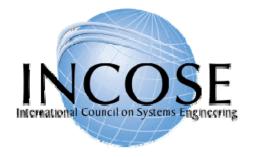

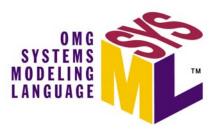

### OOSEM – Enhance Security System (ESS) Example

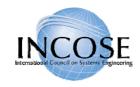

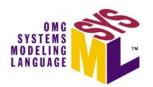

Pla

## System Development Process

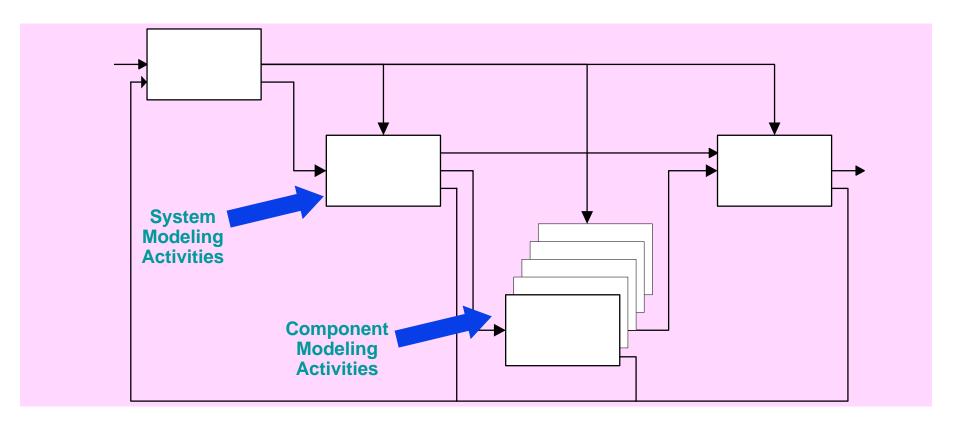

#### Integrated Product Development Product essential to improve communications Reqts

A Recu**rsive A process** that can be applied to multiple levels of the system hierarchy

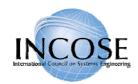

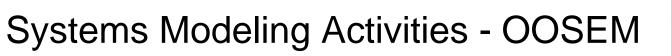

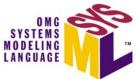

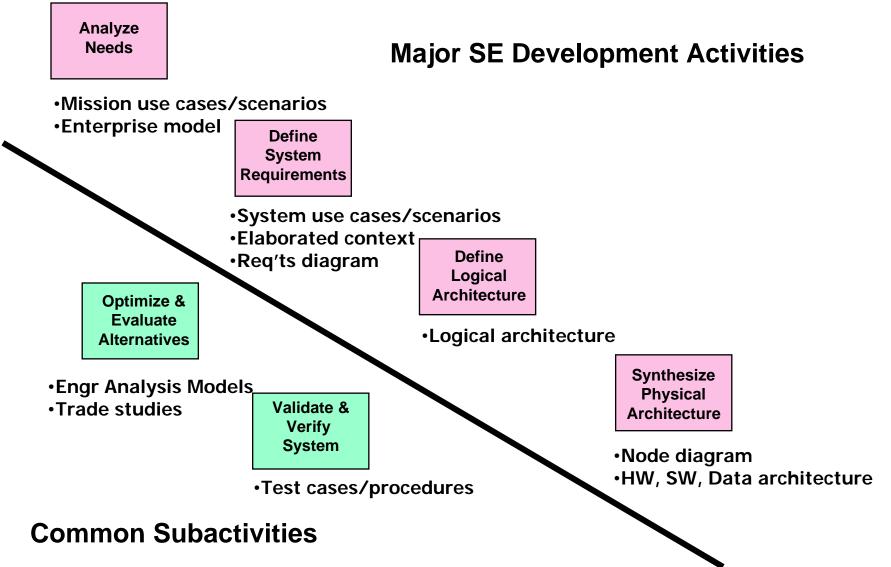

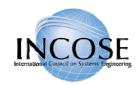

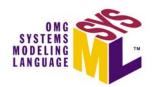

- The Enhanced Security System is the example for the OOSEM material
  - Problem fragments used to demonstrate principles
  - Utilizes Artisan RTS<sup>™</sup> Tool for the SysML artifacts

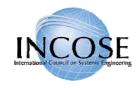

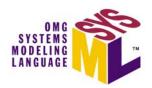

# ESS Requirements Flowdown

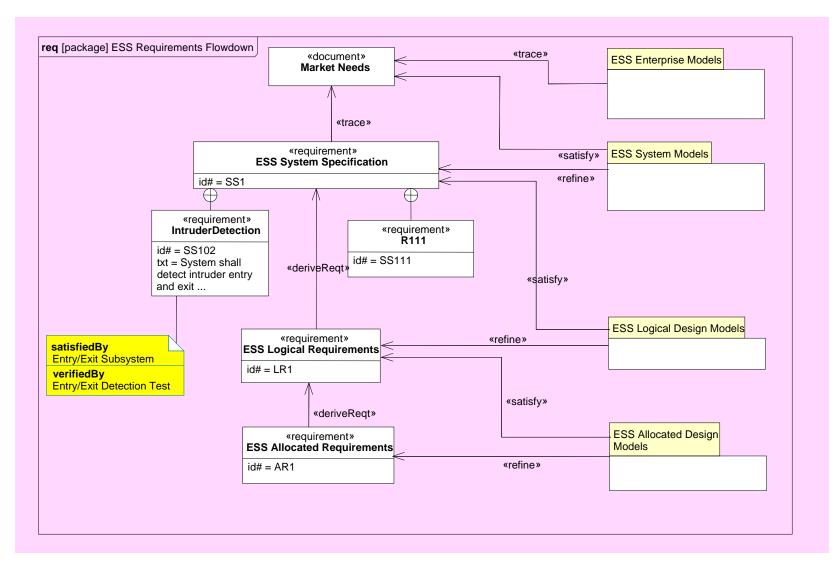

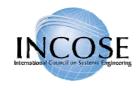

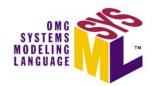

### **Operational View Depiction**

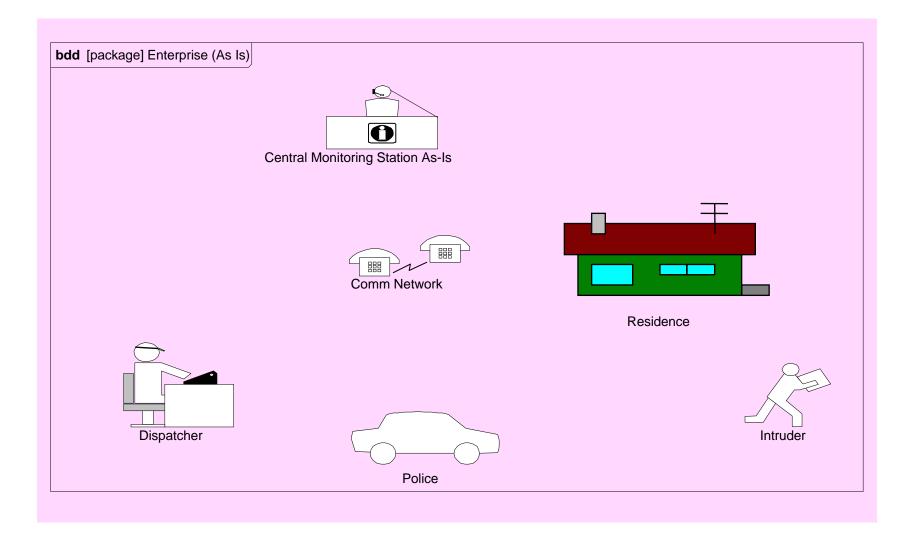

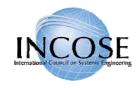

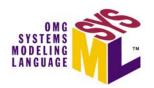

# ESS Enterprise As-Is Model

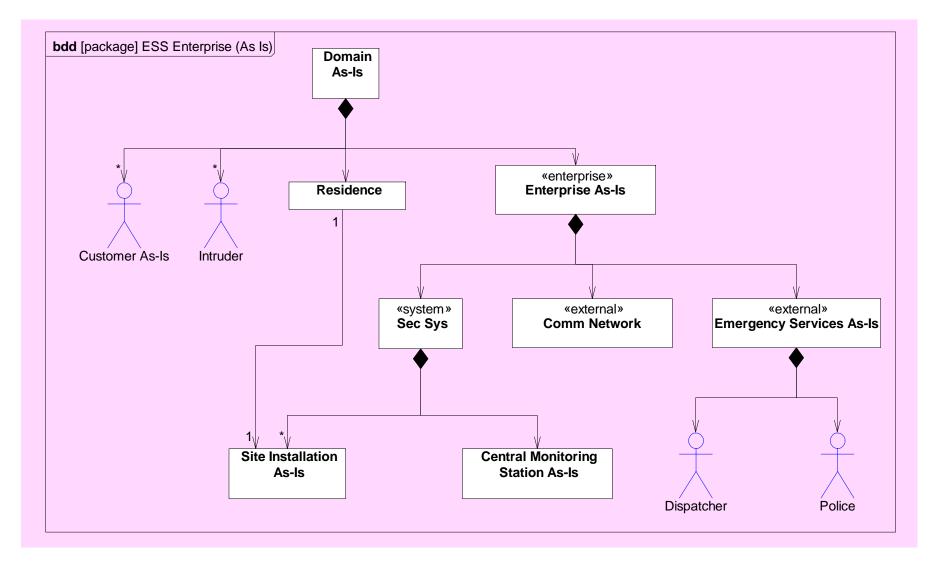

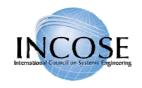

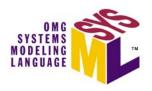

### ESS Operational Enterprise To-Be Model

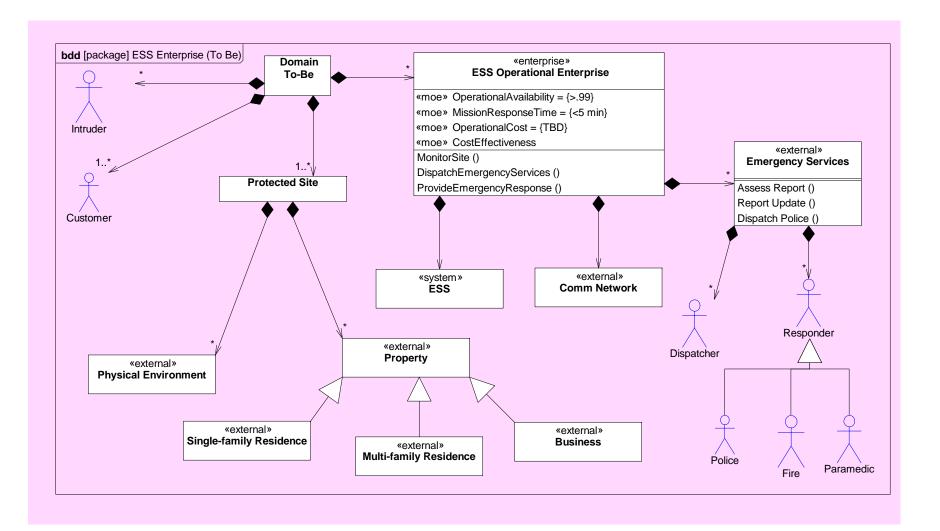

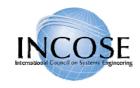

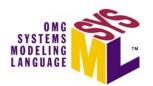

### System Use Cases - Operate

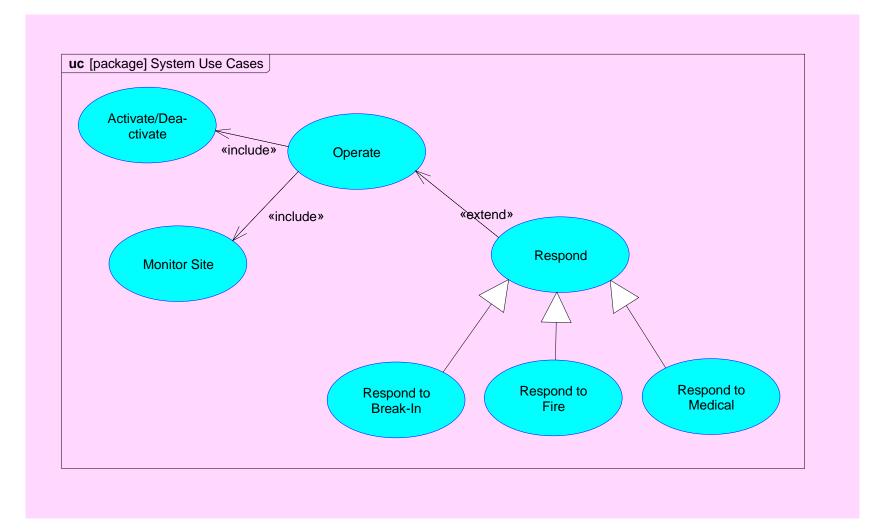

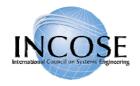

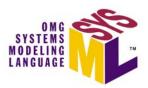

### System Scenario: Activity Diagram Monitor Site (Break-In)

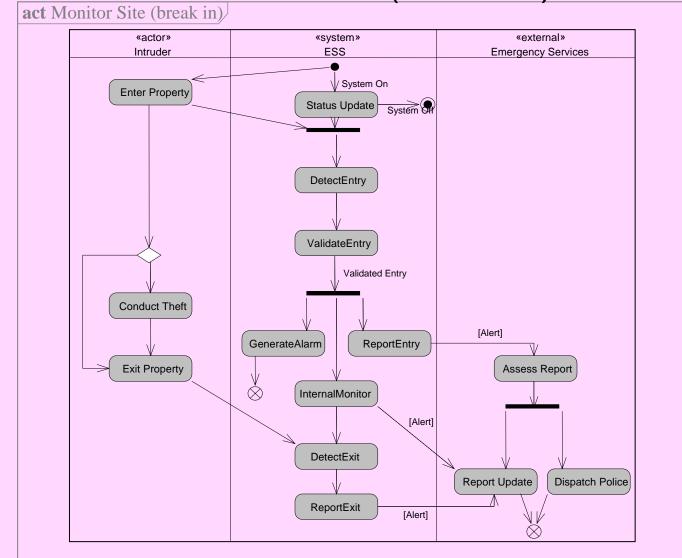

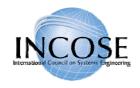

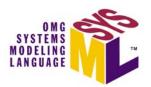

# ESS Elaborated Context Diagram

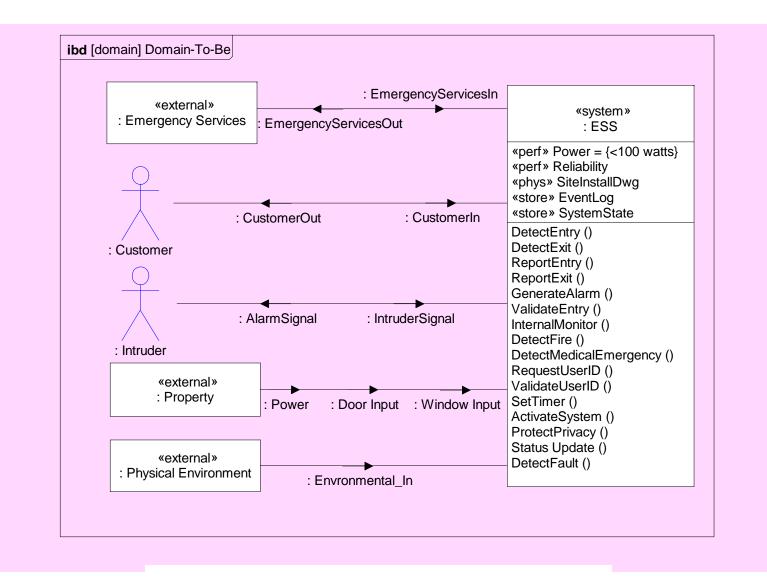

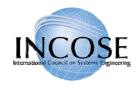

### ESS Logical Design – Example Subsystem

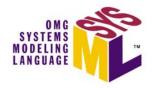

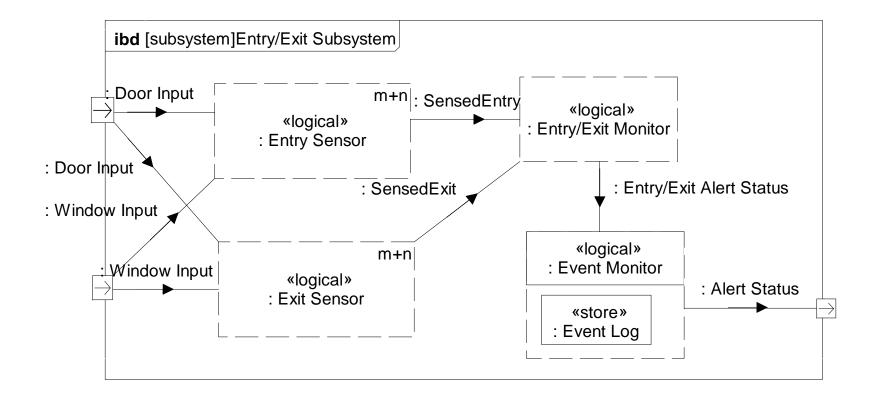

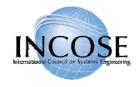

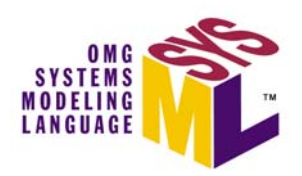

### ESS Logical Design (Partial)

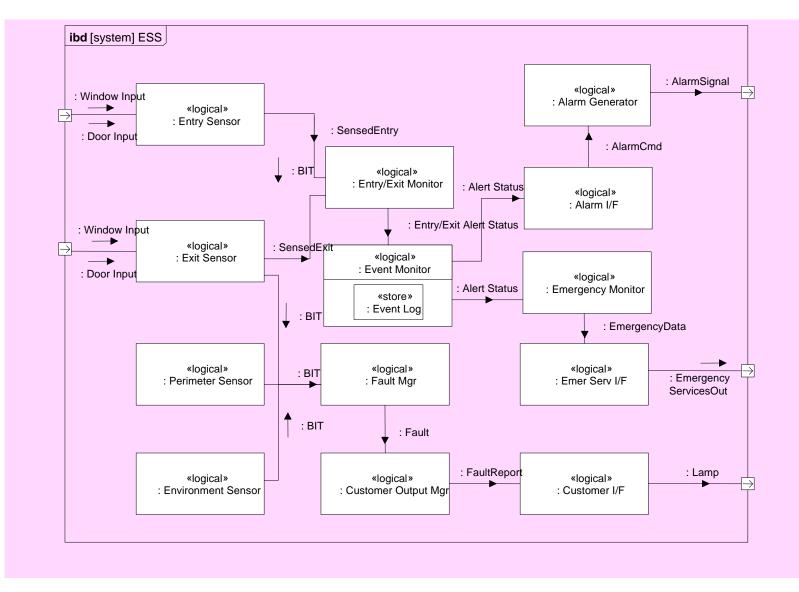

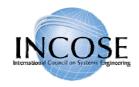

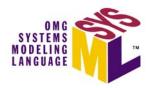

Allocating Logical Components to HW, SW, Data, and Procedures components

|                     |            |                 | Logical Components |             |                     |                       |                  |                   |           |                 |                        |                  |           |                    |           |
|---------------------|------------|-----------------|--------------------|-------------|---------------------|-----------------------|------------------|-------------------|-----------|-----------------|------------------------|------------------|-----------|--------------------|-----------|
|                     | Туре       |                 | Entry<br>Sensor    | Exit Sensor | Perimeter<br>Sensor | Entry/Exit<br>Monitor | Event<br>Monitor | Site<br>Comms I/F | Event Log | Customer<br>I/F | Customer<br>Output Mgr | System<br>Status | Fault Mgr | Alarm<br>Generator | Alarm I/F |
| Physical Components | «software» | Device Mgr      |                    |             |                     |                       |                  |                   |           |                 |                        |                  |           |                    | X         |
|                     |            | SF Comm I/F     |                    |             |                     |                       |                  | X                 |           |                 |                        |                  |           |                    |           |
|                     |            | User I/F        |                    |             |                     |                       |                  |                   |           |                 | X                      |                  |           |                    |           |
|                     |            | Event Mgr       |                    |             |                     | X                     | Χ                |                   |           |                 |                        |                  |           |                    |           |
|                     |            | Site Status Mgr |                    |             |                     |                       |                  |                   |           |                 |                        |                  | X         |                    |           |
|                     |            | Site RDBMS      |                    |             |                     |                       |                  |                   | X         |                 |                        | X                |           |                    |           |
|                     |            | CMS RDBMS       |                    |             |                     |                       |                  |                   | X         |                 |                        |                  |           |                    |           |
|                     | «data»     | Video File      |                    |             |                     |                       |                  |                   | X         |                 |                        |                  |           |                    |           |
|                     |            | CMS Database    |                    |             |                     |                       |                  |                   | X         |                 |                        |                  |           |                    |           |
|                     |            | Site Database   |                    |             |                     |                       |                  |                   | Χ         |                 |                        | X                |           |                    |           |
|                     | «hardware» | Optical Sensor  | X                  | X           |                     |                       |                  |                   |           |                 |                        |                  |           |                    |           |
|                     |            | DSL Modem       |                    |             |                     |                       |                  | X                 |           |                 |                        |                  |           |                    |           |
|                     |            | User Console    |                    |             |                     |                       |                  |                   |           | X               |                        |                  |           |                    |           |
|                     |            | Video Camera    |                    |             | X                   |                       |                  |                   |           |                 |                        |                  |           |                    |           |
|                     |            | Alarm           |                    |             |                     |                       |                  |                   |           |                 |                        |                  |           | X                  |           |

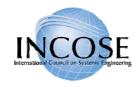

### **ESS** Deployment View

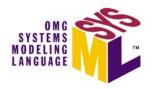

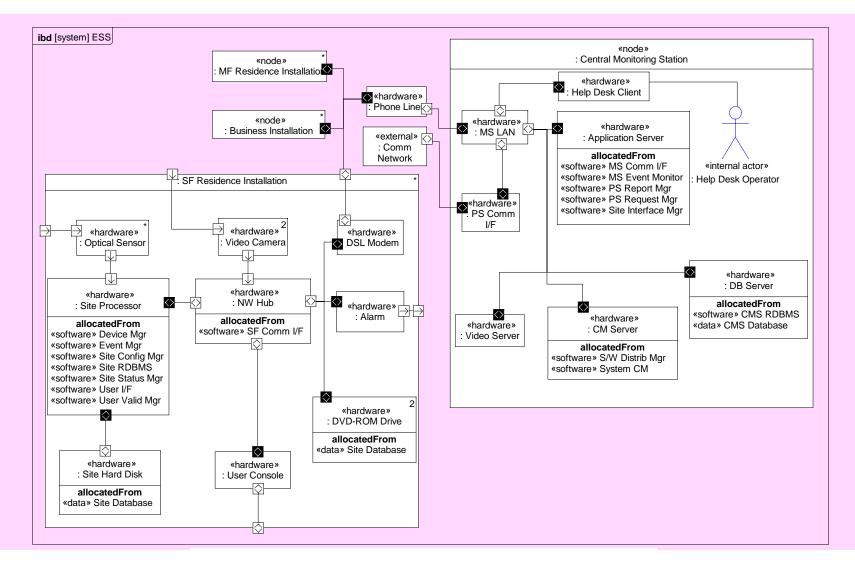

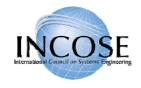

### ESS Parametric Diagram To Support Trade-off Analysis

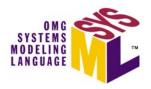

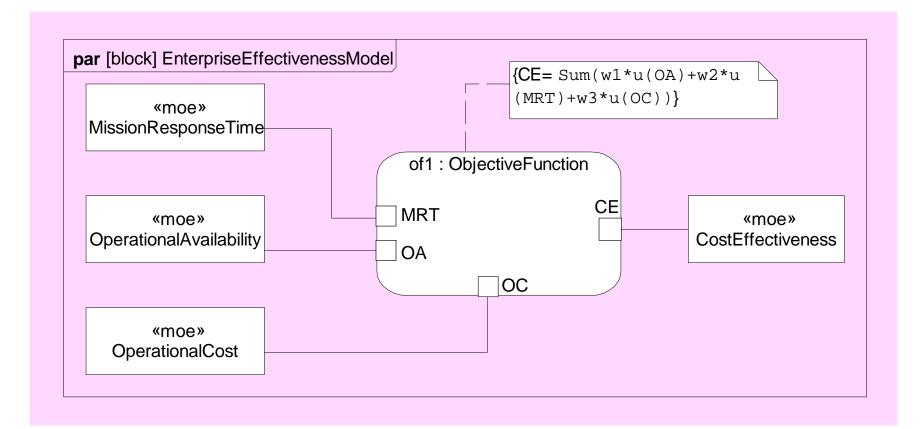

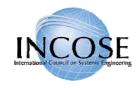

### Entry/Exit Test Case

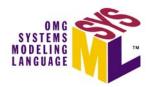

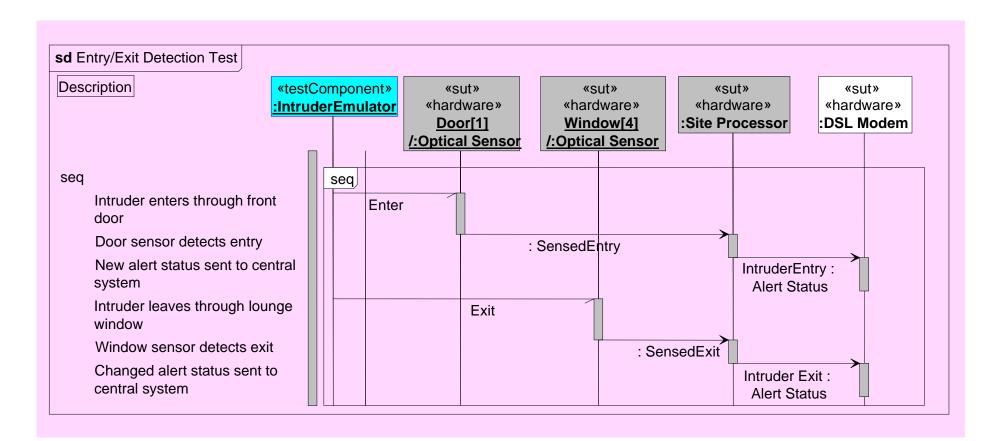

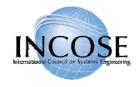

#### OOSEM Browser View Artisan Studio<sup>™</sup> Example

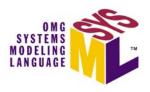

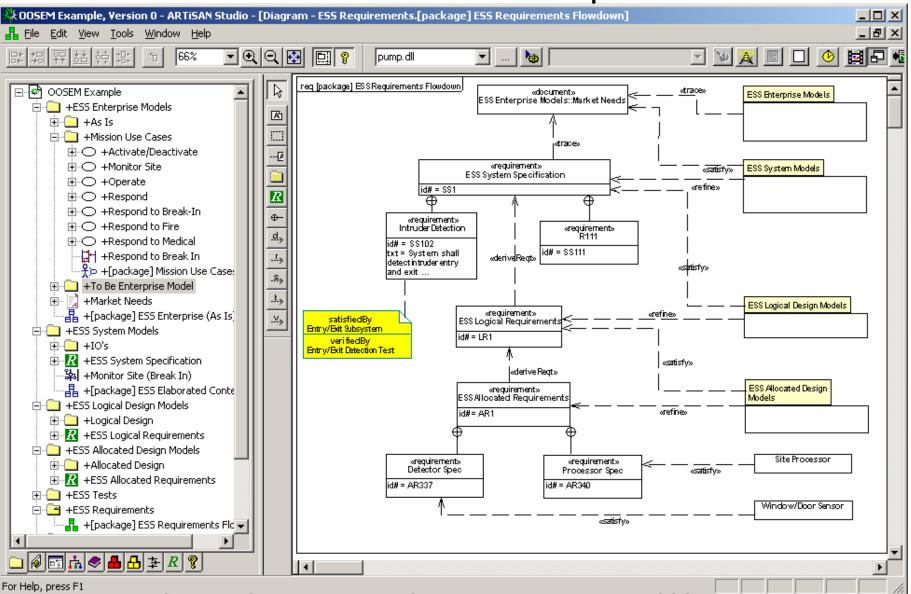

Copyright © Lockheed Martin Corporation 2000 – 2003 & INCOSE 2004-2006

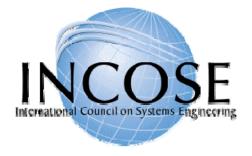

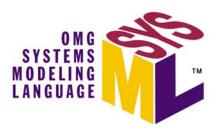

### SysML in a Standards Framework

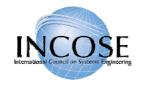

# Systems Engineering Standards Framework (Partial List)

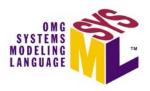

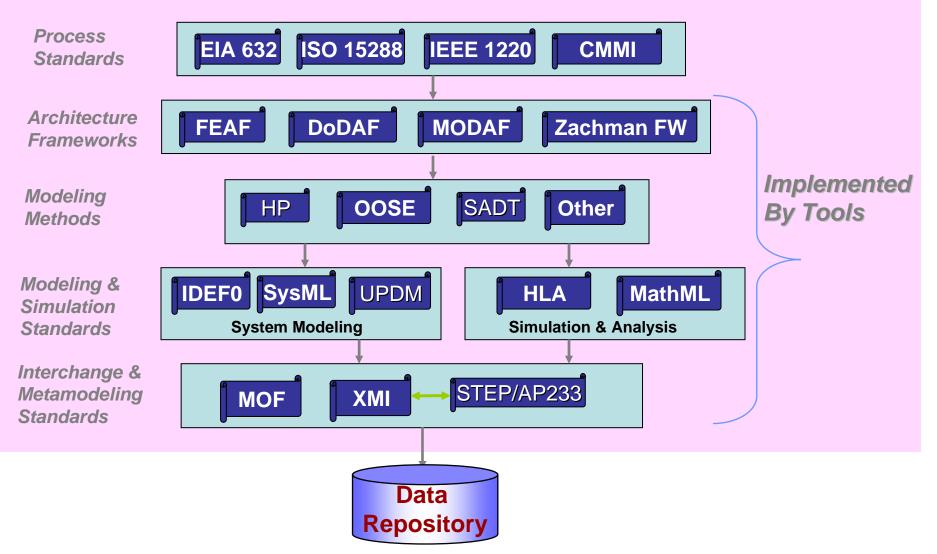

Copyright © 2006 by Object Management Group.

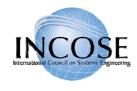

#### ISO/IEC 15288 System Life Cycle Processes

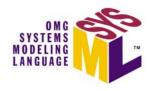

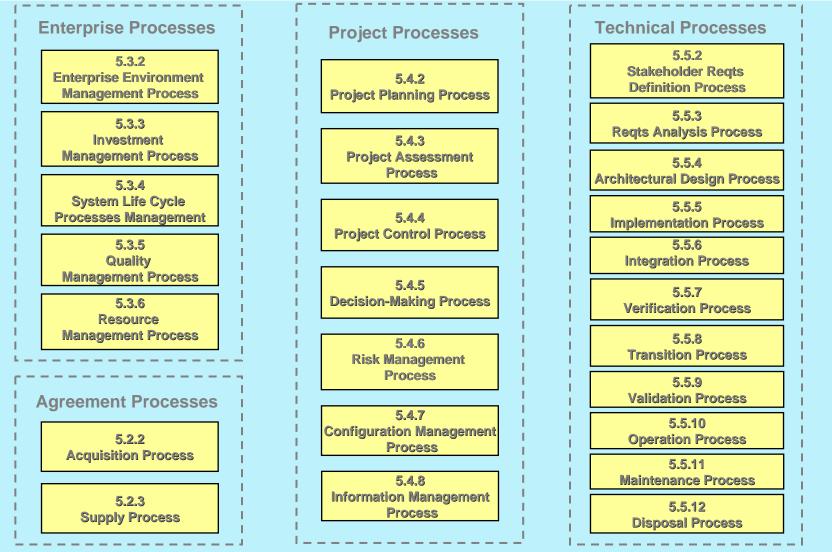

11 July 2006

Copyright © 2006 by Object Management Group.

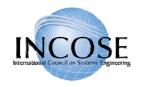

# Standards-based Tool Integration with SysML

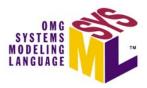

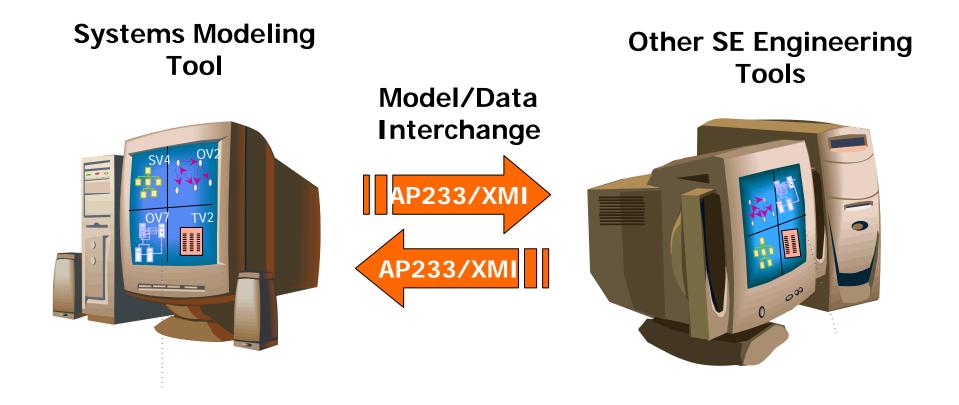

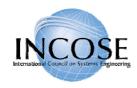

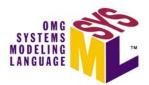

- Artisan
- EmbeddedPlus
  - 3rd party IBM vendor
- Sparx Systems
- Telelogic (includes I-Logix)
- Vitech

#### Note: Free Visio SysML Template available at OMG SysML site (http://www.omgsysml.org)

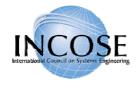

# UML Profile for DoDAF/MODAF (UPDM) Standardization

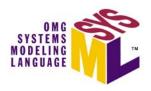

- Current initiative underway to develop standard profile for representing DODAF and MODAF products
  - Requirements for profile issued Sept 05
  - Final submissions expected Dec '06
- Multiple vendors and users participating
- Should leverage SysML

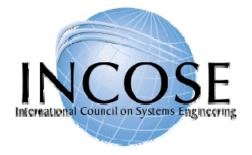

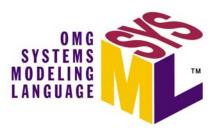

#### Transitioning to SysML

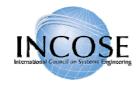

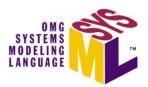

# Using Process Improvement To Transition to SysML

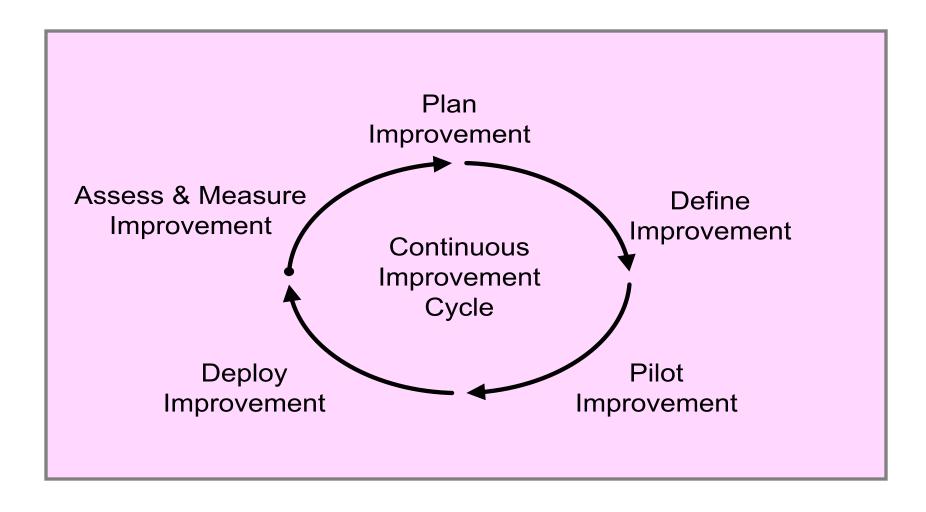

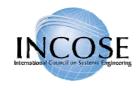

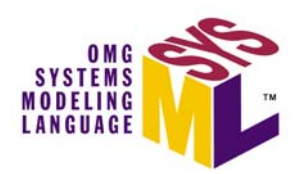

# Integrated Tool Environment

| Project Management               |                         |                                  |                                         |                                 |                  |                        |
|----------------------------------|-------------------------|----------------------------------|-----------------------------------------|---------------------------------|------------------|------------------------|
| CM/DM<br>Product Data Management | Requirements Management | Engineering Performance Analysis | SoS / DoDAF / Business Process Modeling |                                 | ion & Validation | / Engineering Analysis |
|                                  |                         |                                  | System Modeling<br>SysML                |                                 |                  |                        |
|                                  |                         |                                  | Software Modeling<br>UML 2              | Hardware Modeling<br>VHDL, CAD, | Verification     | Specialty              |

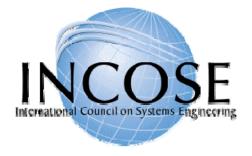

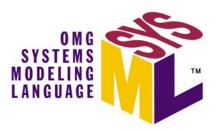

#### Summary and Wrap up

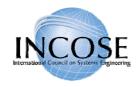

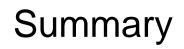

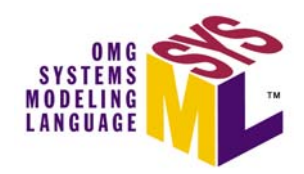

- SysML sponsored by INCOSE/OMG with broad industry and vendor participation
- SysML provides a general purpose modeling language to support specification, analysis, design and verification of complex systems
  - Subset of UML 2 with extensions
  - 4 Pillars of SysML include modeling of requirements, behavior, structure, and parametrics
- OMG SysML Adopted in May 2006
- Multiple vendor implementations announced
- Standards based modeling approach for SE expected to improve communications, tool interoperability, and design quality

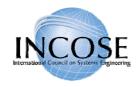

#### References

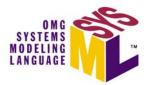

- OMG SysML website
  - <u>http://www.omgsysml.org</u>
- UML for Systems Engineering RFP
  - OMG doc# ad/03-03-41
- UML 2 Superstructure
  - OMG doc# formal/05-07-04
- UML 2 Infrastructure
  - OMG doc# ptc/04-10-14